# **ernildo santos fundador da pixbet**

- 1. ernildo santos fundador da pixbet
- 2. ernildo santos fundador da pixbet :jogos esportivas
- 3. ernildo santos fundador da pixbet :como fazer jogo loteria online

### **ernildo santos fundador da pixbet**

#### Resumo:

**ernildo santos fundador da pixbet : Bem-vindo a mka.arq.br - O seu destino para apostas de alto nível! Inscreva-se agora e ganhe um bônus luxuoso para começar a ganhar!**  contente:

resultado. No nosso exemplo, a probabilidade (não certezaes) De que vamos rolar 1 ou s(De seis diferentes see roll),é e 2 / 6 I - 3. 33? 33%! Então em ernildo santos fundador da pixbet nossaS1 :2

s do ganhar traduzem para37% mais chance da vitória". Como calcular aposta as: 11 "com fotos). acontecer; Quanto Mais altas essas possibilidadem forem com maior você haá- Em ernildo santos fundador da pixbet relação à suaposta

### **Como fazer uma aposta no Pixbet?**

100% do primeiro depósito até R\$ 600! O maior diferencial da Pixbet saque rápido para com saída das casas é que você recebe o seu saldo sacrifica em um lugar mais atraente à retirada. Em sites externos, ao ritmo processo pode levar

#### **Quanto tempo leva para receber meu dinheiro?)**

- O tempo de processamento da aposta pode variar do acordo com o método, pago escolhido.
- Alguns métodos, como o debito direito e podem lervar apenas alguns minuto.
- Em geral, você pode receber ernildo santos fundador da pixbet aposta em até 1 hora após solicitador de retirada.

#### **Como fazer uma aposta no Pixbet?**

Para apostar no Pixbet, siga os seguintes passos:

- 1. Não há site para o Pixbet.
- 2. Uma fachada depósito inicial.
- 3. Escolha o mesmo que deseja apostar.
- 4. Seleção do tipo de aposta (por exemplo, vitória fazer tempo e empate).
- 5. Definindo um quanta que deseja apostar.
- 6. Clique em "Apostar" para confirmar ernildo santos fundador da pixbet aposta.

#### **Tipos de apostas disponíveis no Pixbet**

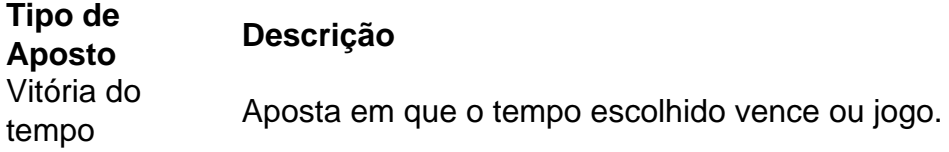

Empate Aposta em que o jogo termina vazio. Handicap Aposta em que o tempo escolhido vence com uma diferença de gol específico. OVER/UNDER Aposta em que o número de gols marcados no jogo é maior ou menor do qual ele foi específico.

#### **Encerrado**

Aposta no Pixbet é rápida e fácil de sacar. Com uma variadade dos tipos das apostas disponíveis, você pode encontrar um opo que seja perfeita para você

Além disto, o Pixbet oferece um bom funcionamento de 100% do primeiro papel até R\$ 600 e que pode ajudar uma pessoa ernildo santos fundador da pixbet chances ganhar.

Então, se você está procurando por uma plataforma de apostas esportivas confiável y fácill do usor o Pixbet é um momento.

#### **resumo**

- O Pixbet oferece uma variouade de tipos das apostas esportivas.
- Apostar no Pixbet é rápido e fácil de usar.
- O Pixbet oferece uma bonificação de 100% do primeiro papel até R\$ 600.

### **ernildo santos fundador da pixbet :jogos esportivas**

## **ernildo santos fundador da pixbet**

A Pixbet é uma reputada casa de apostas online, conhecida por ernildo santos fundador da pixbet rapidez e eficácia. Dentre os seus diferenciais, destaca-se o processo de saque mais rápido do mundo por meio do PIX. Mas como baixar o aplicativo Pixbet clássico? Veja nossa orientação passo a passo!

#### **ernildo santos fundador da pixbet**

Com uma interface intuitiva e fácil de usar, o Pixbet é uma excelente alternativa para quem deseja entrar no mundo das apostas esportivas ou jogos de cassino. Oferecendo múltiplas modalidades de apostas e até previsiones grátis, o aplicativo atende desde iniciantes até apostadores experientes.

#### **The Primeira Passo: Visite o Site Oficial da Pixbet**

Inicie por visitar o site oficial da Pixbet usando seu navegador móvel. Dessa forma, você terá acesso a versão completa do site e pode iniciar o processo de download do aplicativo clássico.

#### **Segunda Etapa: Baixe o APK Pixbet**

Na página principal do site, localize o botão "Download Pixbet APK". Clique nele para acessar a página de download. O download em ernildo santos fundador da pixbet si pode ser executado simplesmente tocando no botão "Download" na página seguinte. Caso necessário, aceite as permissões solicitadas.

### **Terceira Etapa: Instale o Aplicativo**

Para realizar a instalação, acesse as configurações do seu celular Android. Na seção "Apps", procure a opção "Gerenciar Apps" e, em ernildo santos fundador da pixbet seguida, ative a opção "Permitir fontes desconhecidas". Agora basta tocar no arquivo baixado e, então, clickar em ernildo santos fundador da pixbet "Instalar". Aguarde a conclusão do processo de instalação antes de abrir o aplicativo Pixbet.

### **É Assim de Fácil!**

Foi simples assim baixar o Pixbet clássico para seu dispositivo Android! Agora tenha acesso rápido e conveniente para realizar suas apostas prediletas.

### **Certos Problemas ou Dúvidas? Aqui Estamos para Ajudar!**

Confiamos que, seguindo nossas orientações passo a passo, o processo de baixar e instalar o aplicativo Pixbet tenha sido realizado com sucesso. No entanto, caso encontre dificuldades ou surgirem questões adicionais, estará bem-vindo para nos contatar por meio da seção "Fale conosco". A nossa equipe de atendimento está à disposição para assegurar a melhor experiência possível aos nossos usuários.

Conheça os Melhores Produtos de Aposta Disponíveis no Bet365. Experimente a Emoção dos Jogos de Aposta e Ganhe Prêmios Incríveis!

Se 9 você apaixonado por apostas e está em ernildo santos fundador da pixbet busca de uma experiênca emocionante, o Bet365 é o lugar certo para 9 você.

Neste artigo, vamos apresentar os melhores produtos de aposta disponíveis no Bet365, que proporcionam diversão e a chance de ganhar 9 prêmios incríveis.

Continue lendo para descobrir como aproveitar ao máximo essa modalidade de jogo e desfrutar de toda a emoção das 9 apostas.

pergunta: Como criar uma conta no Bet365?

## **ernildo santos fundador da pixbet :como fazer jogo loteria online**

# **Luzes do Norte Iluminam Céu Noturno no Reino Unido e na Europa**

As luzes do Norte tiveram aparições raras no céu noturno ernildo santos fundador da pixbet partes do Reino Unido e da Europa.

As auroras boreais foram vistas ernildo santos fundador da pixbet Whitley Bay na costa nordeste; Essex; Cambridgeshire; e Wokingham ernildo santos fundador da pixbet Berkshire. Kathleen Cunnea, ernildo santos fundador da pixbet Great Horkesley, Essex, disse: "Foi absolutamente impressionante vê-lo."

### **Quais são as chances de ver as Luzes do Norte?**

De acordo com o porta-voz do Met Office, Stephen Dixon, é provável que as Luzes do Norte possam ser vistas.

- As condições continuarão mais provavelmente na noite de quarta-feira e especialmente na Escócia, Irlanda e partes do norte da Inglaterra e País de Gales.
- Também é possível vê-lo mais ao sul se você tiver o equipamento certo.

#### **Qual é a explicação científica para isso?**

As Luzes do Norte ocorrem quando partículas carregadas colidem com gases na atmosfera da Terra perto dos polos magnéticos.

#### **Fase Localização**

Normal Latitudes entre 60 e 75 graus

Ativa Cobertura maior, incluindo partes do Reino Unido

A atividade forte expande este limite geográfico, permitindo que displays sejam occasionalmente vistos mais ao sul.

Author: mka.arq.br

Subject: ernildo santos fundador da pixbet

Keywords: ernildo santos fundador da pixbet

Update: 2024/8/1 2:25:40